# Guidelines for OpenVMS Cluster **Configurations**

Order Number: AA–Q28LC–TK

#### **January 1999**

OpenVMS Cluster availability, scalability, and system management benefits are highly dependent on configurations, applications, and operating environments. This guide provides suggestions and guidelines to help you maximize these benefits.

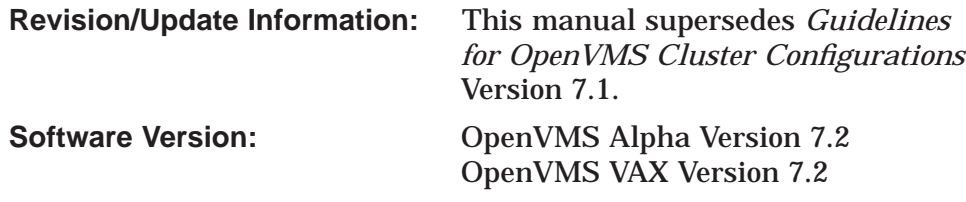

**Compaq Computer Corporation Houston, Texas**

**DOCKET** 

A L A R M

#### **January 1999**

Compaq Computer Corporation makes no representations that the use of its products in the manner described in this publication will not infringe on existing or future patent rights, nor do the descriptions contained in this publication imply the granting of licenses to make, use, or sell equipment or software in accordance with the description.

Possession, use, or copying of the software described in this publication is authorized only pursuant to a valid written license from Compaq or an authorized sublicensor.

Compaq conducts its business in a manner that conserves the environment and protects the safety and health of its employees, customers, and the community.

© Compaq Computer Corporation 1999. All rights reserved.

The following are trademarks of Compaq Computer Corporation:

ACMS, Alpha, AlphaServer, AlphaStation, Bookreader, Business Recovery Server, CDD, CDD/Repository, CI, CIXCD, COHESION, Compaq, DEC, DECarray, DECconcentrator, DECdirect, DECevent, DEC FDDIcontroller, DECmate, DECmcc, DECnet, DECram, DECserver, DECwindows, DEC Rdb for OpenVMS, DELUA, DEMFA, DEQNA, DEQTA, DIGITAL, DSA, HSC, HSC60, HSC90, HSJ, HSZ, InfoServer, KDA, KDB, KDM, LAT, MASSBUS, MI, MicroVAX, MicroVAX II, MSCP, OpenVMS, PATHWORKS, POLYCENTER, PrintServer, Q–bus, RA, RA74, RF31T, RF35, RF36, RF71, RF72, RF73, RF74, Reliable Transaction Router, RK, RL, RQDX, RRD42, RRD43, RRD44, RZ, RZ23L, RZ24L, RZ25L, RZ26L, RZ28, RZ56, RZ58, RZ73, SA, SA73, SA300, SA900, SDI, STI, StorageWorks, TA, TA85, TA91, TA92, TA857, TA867, TF85, TF86, TF857, TF867, TK, TruCluster, TS, TU, TURBOchannel, UDA, ULTRIX, VAX, VAX 3400, VAX 6000, VAX 7000, VAX 8600, VAX 9000, VAX DOCUMENT, VAX RMS, VAXBI, VAXcluster, VAXstation, VMS, VMScluster, VT100, VT300, XMI, and the Compaq logo.

The following are third-party trademarks:

Futurebus and Futurebus+ are trademarks of Force Computers GMBH, Federal Republic of Germany.

IBM is a registered trademark of International Business Machines Corporation.

IEEE is a registered trademark of The Institute of Electrical and Electronics Engineers, Inc.

Intel is a registered trademark of Intel Corporation.

Macintosh is a registered trademark of Apple Computer, Inc.

MEMORY CHANNEL is a registered trademark of Encore Computer Corporation.

Motif is a registered trademark of The Open Group, Inc.

Microsoft, MS–DOS, Windows, and Windows NT are registered trademarks, and NT is a trademark of Microsoft Corporation.

NetWare and Novell are registered trademarks of Novell, Inc.

Oracle is a registered trademark of Oracle Corporation.

POSIX is a registered trademark of IEEE.

**DOCKET** 

POSTSCRIPT is a registered trademark of Adobe Systems Incorporated.

StorageTek is a registered trademark of Storage Technology Corporation.

Sybase is a registered trademark of Sybase, Inc.

UL is a registered trademark of Underwriters Laboratories.

UNIX is a registered trademark iin the United States and other countries, licensed exclusively through X/Open Company, Ltd.

All other trademarks and registered trademarks are the property of their respective holders.

ZK6318

The OpenVMS documentation set is available on CD–ROM.

# **Contents**

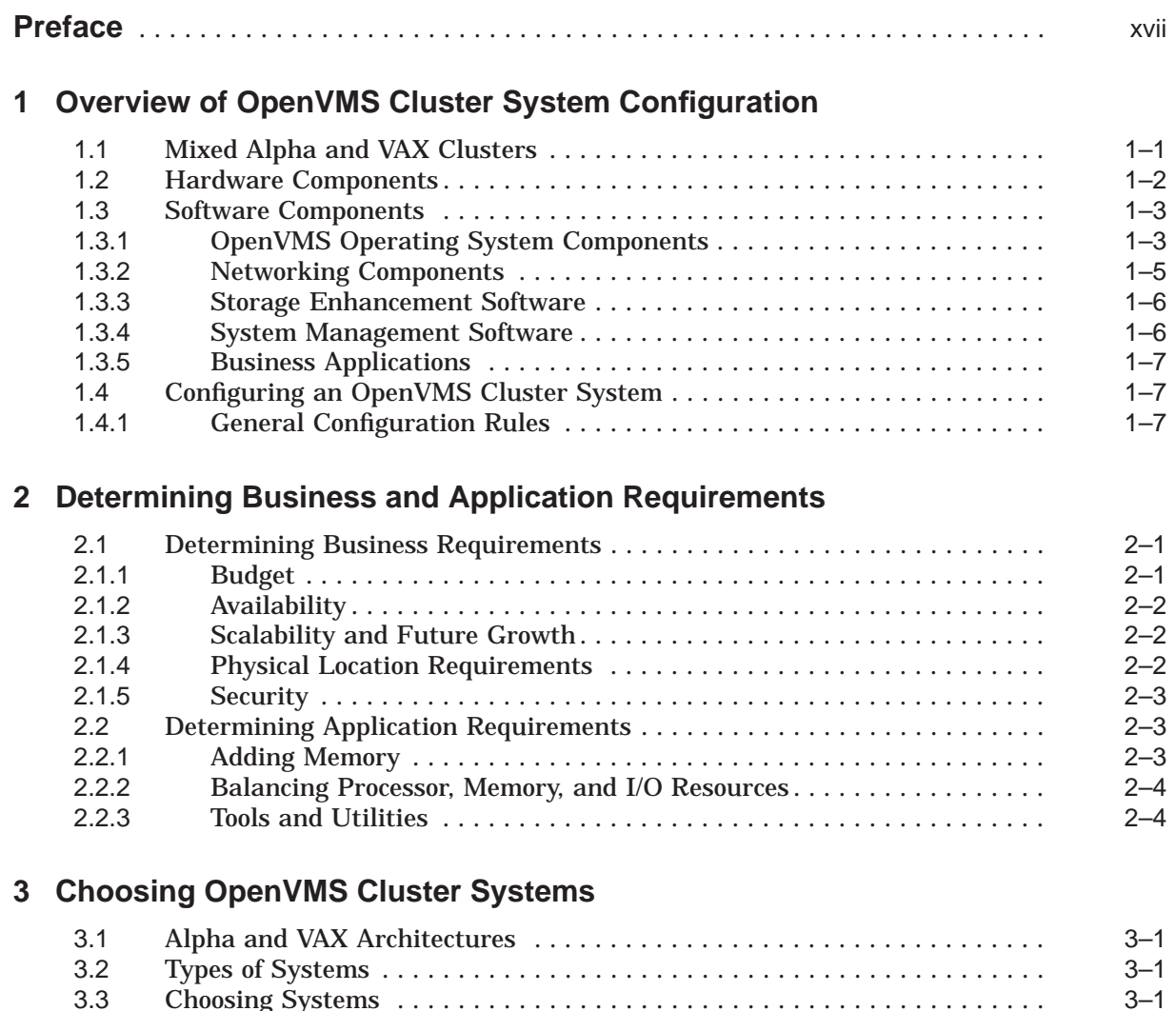

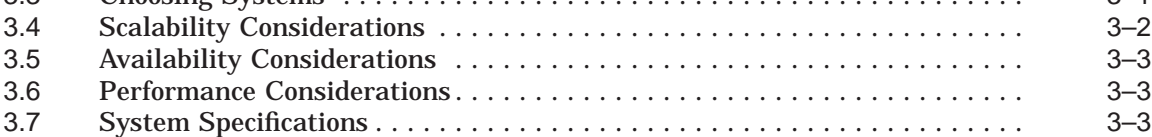

## **4 Choosing OpenVMS Cluster Interconnects**

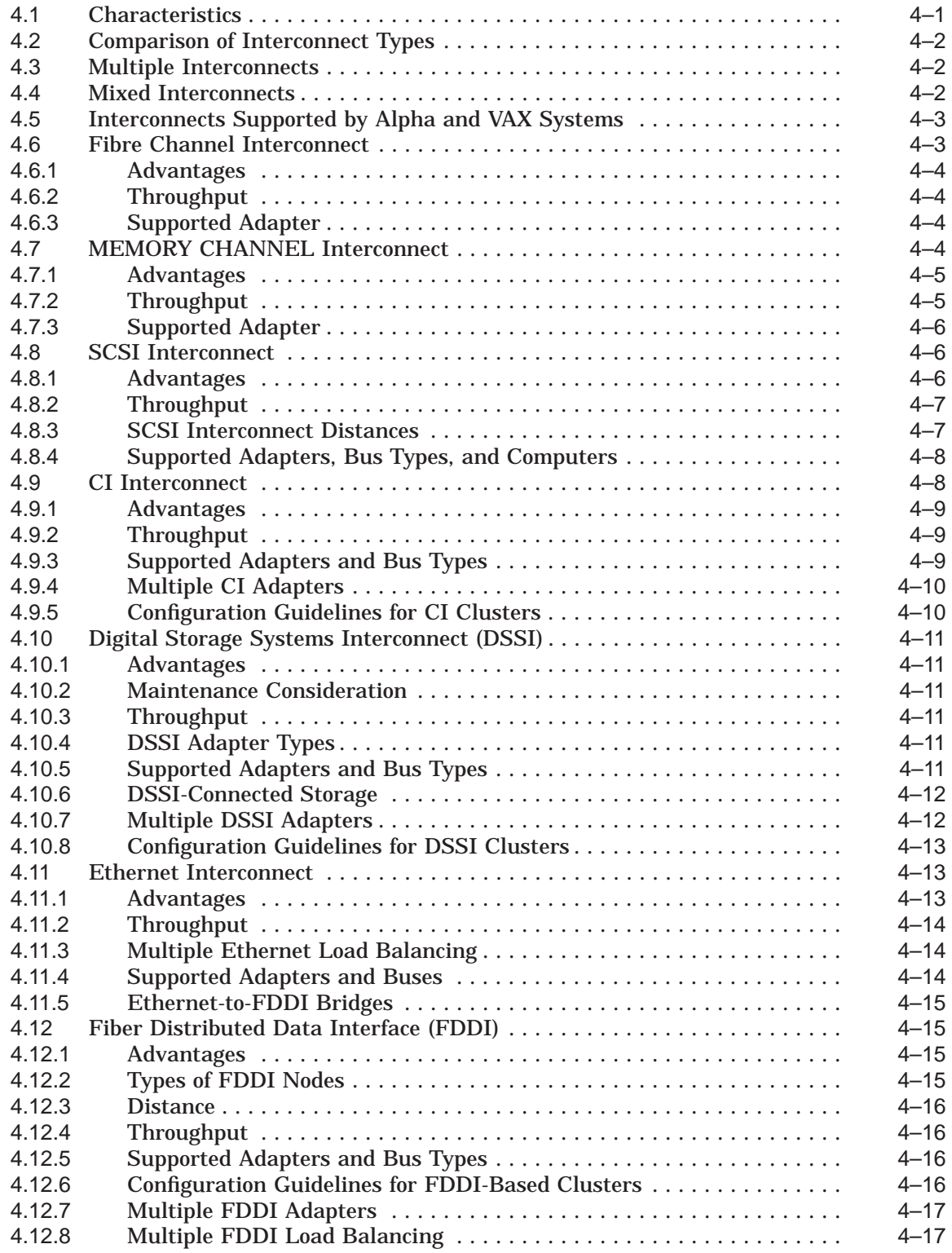

iv

### **5 Choosing OpenVMS Cluster Storage Subsystems**

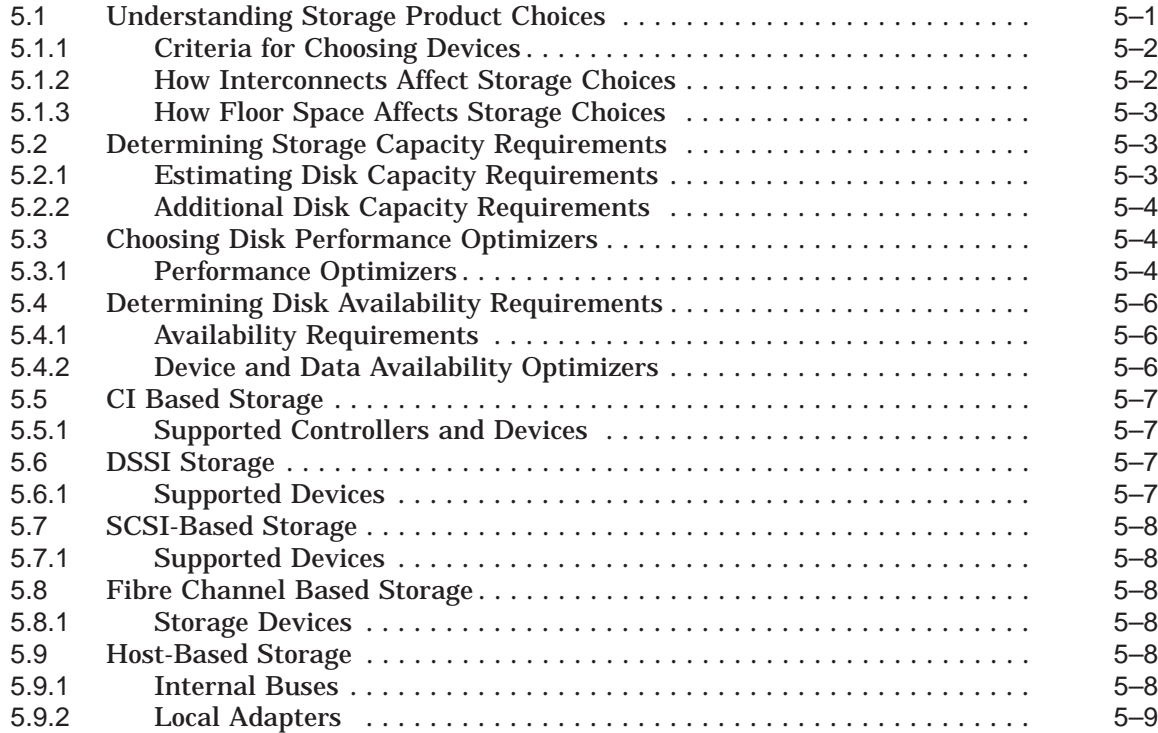

## **6 Configuring Multiple Paths to SCSI and Fibre Channel Storage**

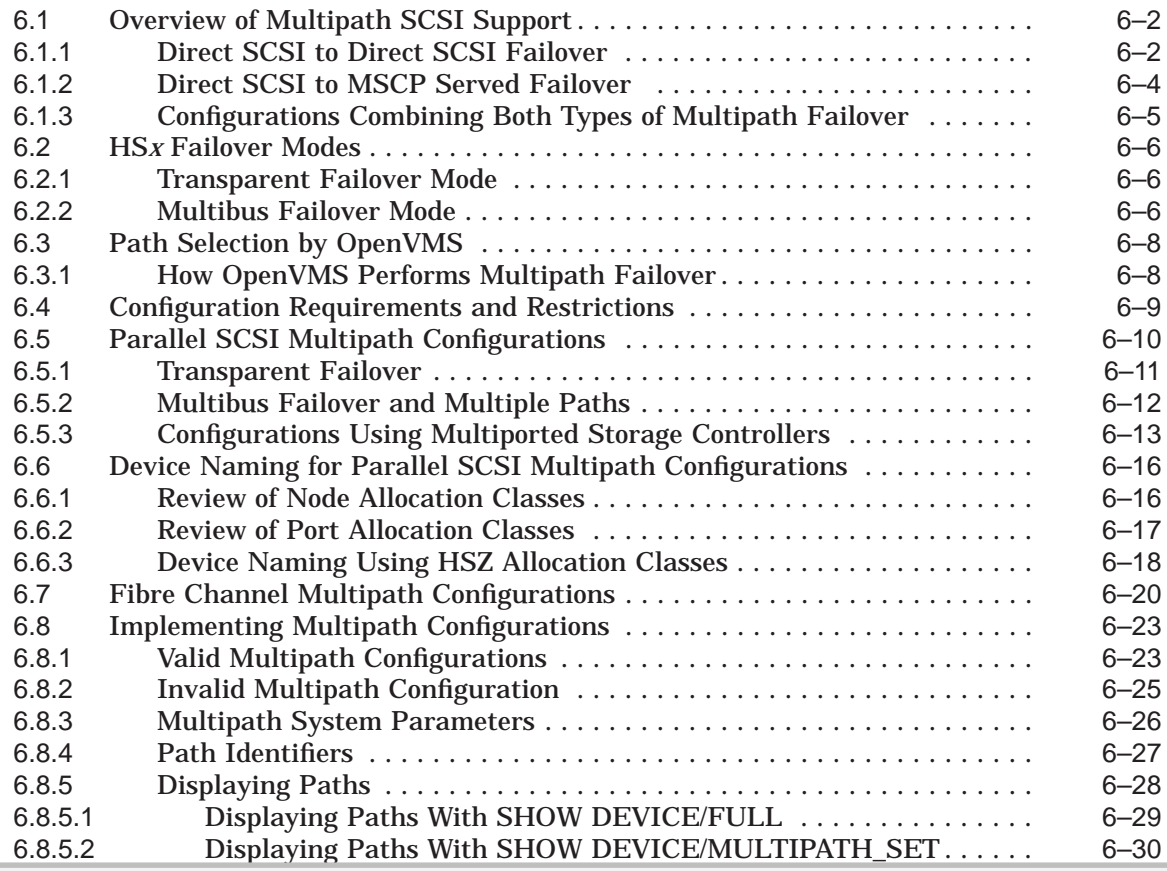

**DOCKET** 

# **DOCKET**

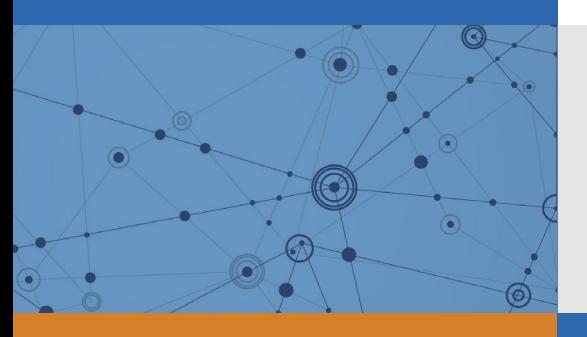

# Explore Litigation Insights

Docket Alarm provides insights to develop a more informed litigation strategy and the peace of mind of knowing you're on top of things.

# **Real-Time Litigation Alerts**

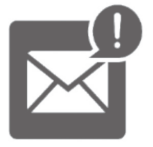

Keep your litigation team up-to-date with **real-time alerts** and advanced team management tools built for the enterprise, all while greatly reducing PACER spend.

Our comprehensive service means we can handle Federal, State, and Administrative courts across the country.

## **Advanced Docket Research**

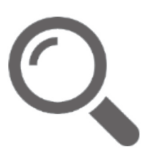

With over 230 million records, Docket Alarm's cloud-native docket research platform finds what other services can't. Coverage includes Federal, State, plus PTAB, TTAB, ITC and NLRB decisions, all in one place.

Identify arguments that have been successful in the past with full text, pinpoint searching. Link to case law cited within any court document via Fastcase.

# **Analytics At Your Fingertips**

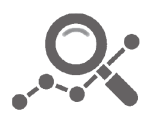

Learn what happened the last time a particular judge, opposing counsel or company faced cases similar to yours.

Advanced out-of-the-box PTAB and TTAB analytics are always at your fingertips.

## **API**

Docket Alarm offers a powerful API (application programming interface) to developers that want to integrate case filings into their apps.

### **LAW FIRMS**

Build custom dashboards for your attorneys and clients with live data direct from the court.

Automate many repetitive legal tasks like conflict checks, document management, and marketing.

### **FINANCIAL INSTITUTIONS**

Litigation and bankruptcy checks for companies and debtors.

### **E-DISCOVERY AND LEGAL VENDORS**

Sync your system to PACER to automate legal marketing.

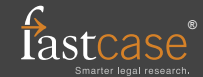